**reset** All\_1 - vers. mar 2020

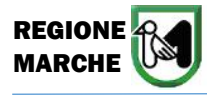

**BANDO DI ACCESSO AI CONTRIBUTI DI CUI ALLA L.R. 52/2018 – DGR 1616/2019**

# *ALLEGATO 1) – SCHEDA DOMANDA*

ALLA REGIONE MARCHE P.F. Trasporto Pubblico Locale, Logistica e Viabilità Via Tiziano, 44 - 60125 ANCONA Pec: [regione.marche.tpl@emarche.it](mailto:regione.marche.tpl@emarche.it)

**OGGETTO: domanda di partecipazione ai contributi** *per "ACQUISTO DI VEICOLI ELETTRICI SOSTENIBILI: CONVERSIONE FLOTTE E PARCO VEICOLARE DELLA PUBBLICA AMMINISTRAZIONE***".** - DGR 1616/2019 -

Al fine della concessione del contributo di cui all'oggetto, il/la sottoscritto/a (Sindaco o suo delegato):

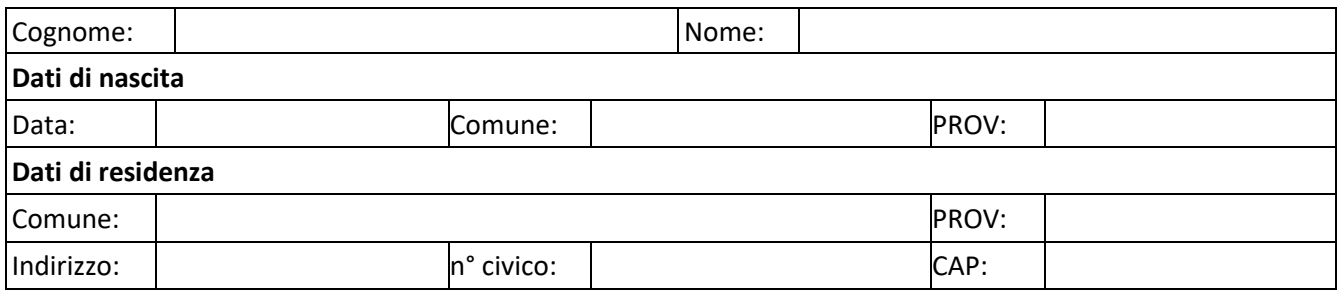

## **nella qualità di LEGALE RAPPRESENTANTE dell'Ente sotto indicato:**

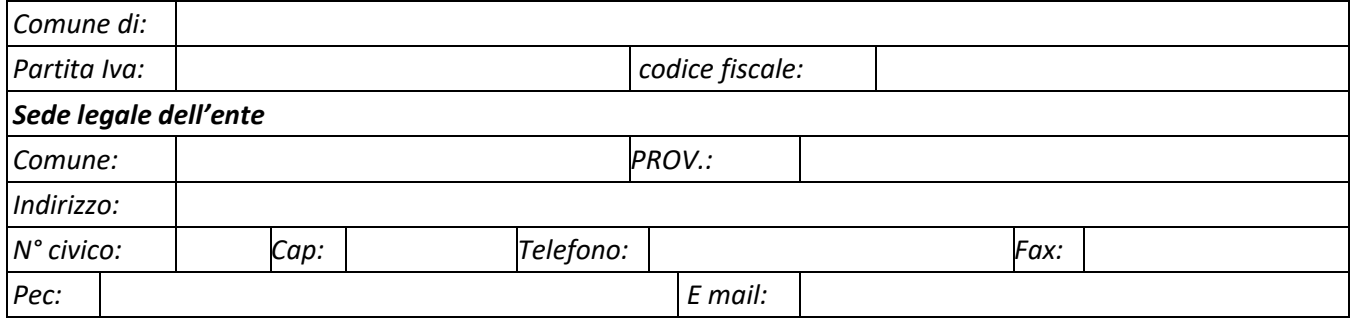

#### **CHIEDE**

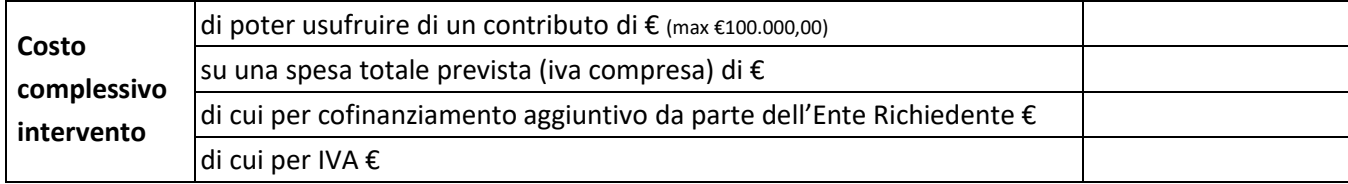

per la fornitura del seguente veicolo:

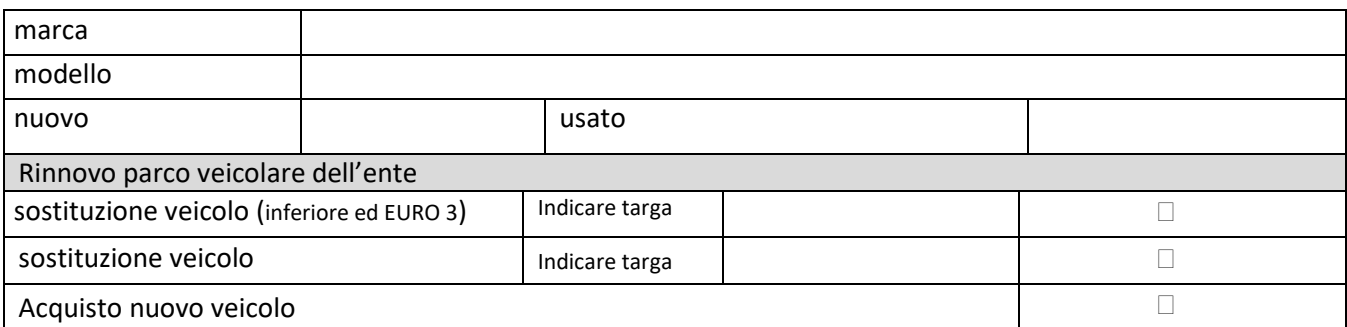

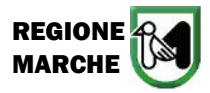

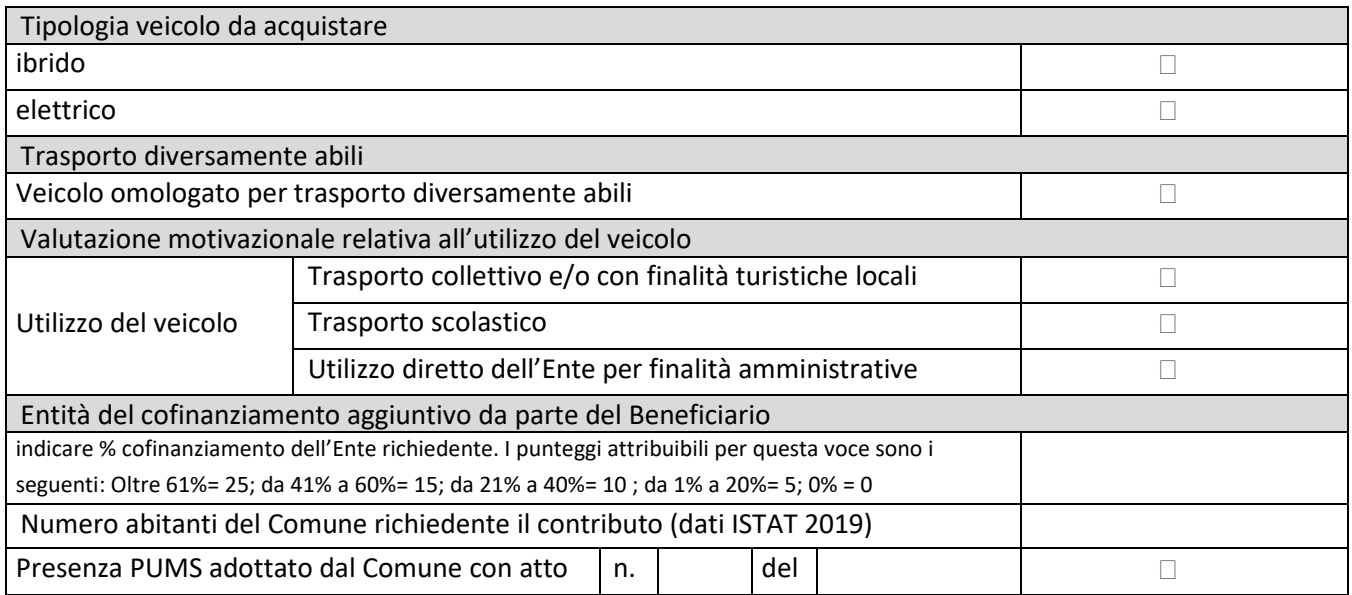

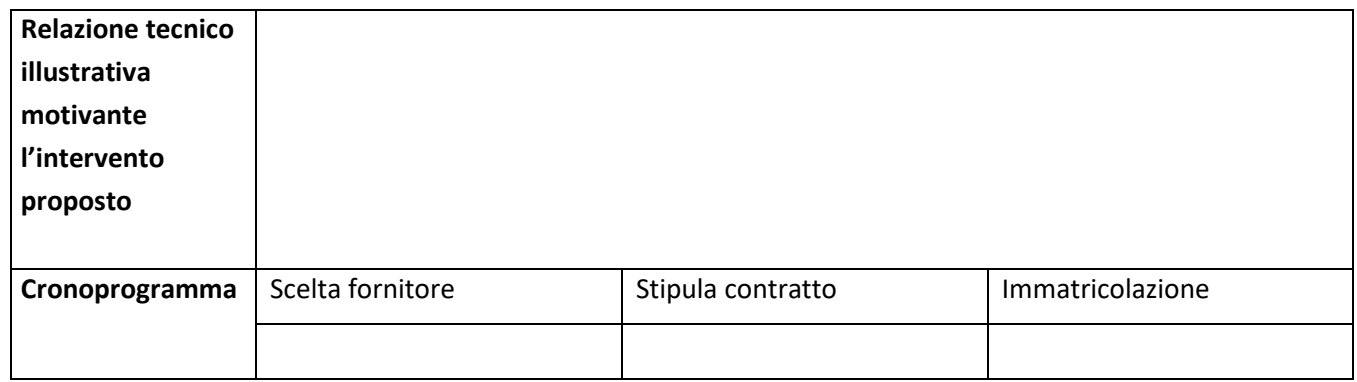

## **DICHIARA**

(ai sensi dell'art. 47 del D.P.R. 28 dicembre 2000, n. 445)

- **che i beni oggetto del contributo sono:**
	- − acquistati ed utilizzati dall'ente richiedente;
- **che i suddetti beni per almeno 5 anni a partire dalla data di fornitura:**
	- − non saranno distolti dall'uso previsto;
	- − non saranno alienati o ceduti;
- **che i dati e le notizie della presente domanda** e dei relativi allegati rispondono a verità ed alle intenzioni del richiedente (DPR 445/2000);

#### **DICHIARA INOLTRE**

(ai sensi dell'art. 47 del D.P.R. 28 dicembre 2000, n. 445)

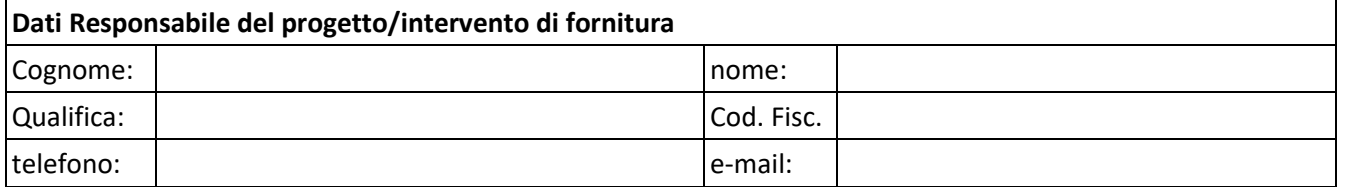

### **SI IMPEGNA**

− **qualora avesse, per lo stesso progetto, altre domande di contributo** in corso di istruttoria a comunicare l'eventuale concessione dei relativi contributi;

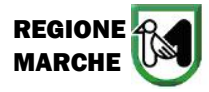

− **a fornire tutte le ulteriori informazioni** e dati che verranno richiesti dall'Amministrazione regionale in relazione alla presente domanda di contributo.

Dichiara infine di rendere le precedenti dichiarazioni e quelle relative agli allegati successivi ai sensi dell'art. 47 del D.P.R. 28 dicembre 2000, n. 445 e di essere a conoscenza delle sanzioni penali previste dall'art. 76 dello stesso D.P.R. in caso di dichiarazioni mendaci.

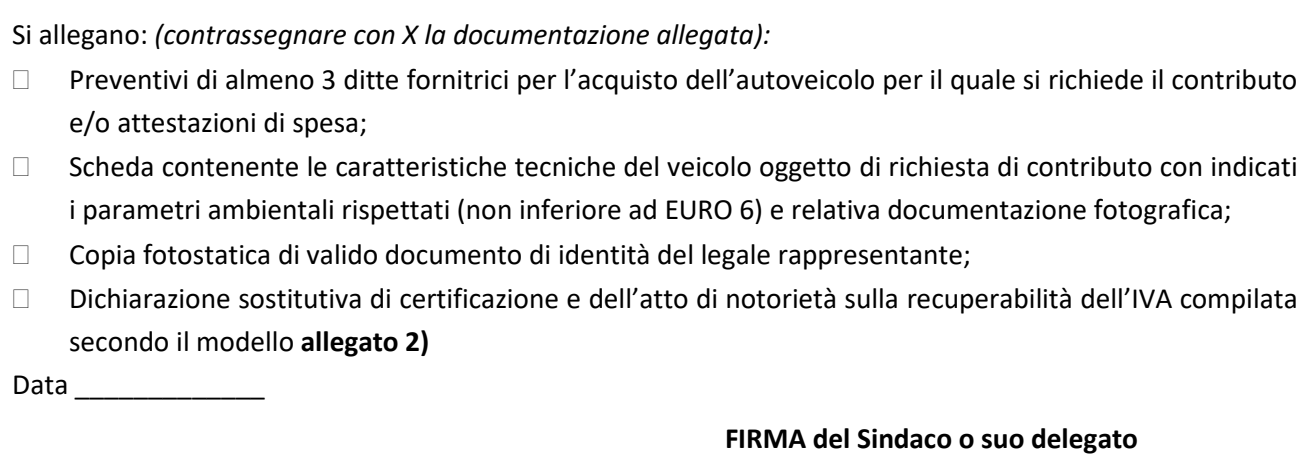

**\_\_\_\_\_\_\_\_\_\_\_\_\_\_\_\_\_\_\_\_\_\_\_\_\_\_\_\_\_** Documento informatico firmato digitalmente

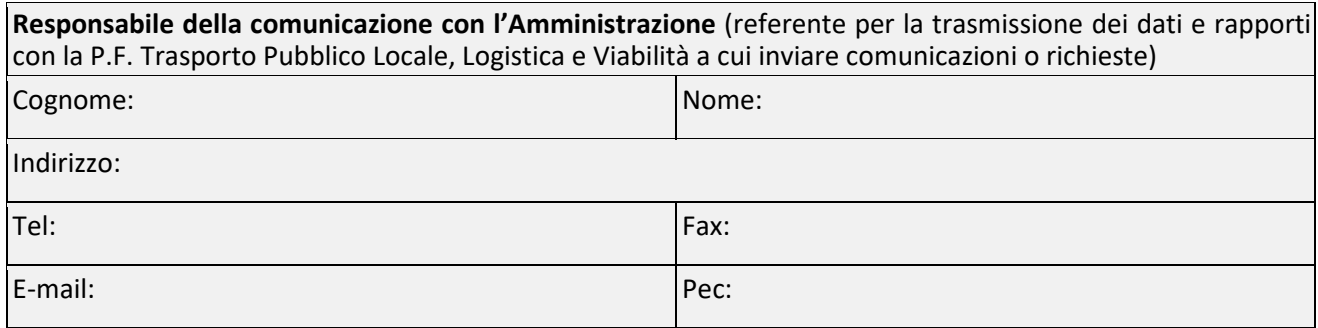

# **Salva**